# **PHYS4070 Worksheet. Week 2: Matrices and Eigenvalues**

We could store a matrix using old C-style 2D array:

```
static const int dim = 2; // static const': must be compile-time constant!
double x[dim][dim] = \{0.5, 1.5, 2.5, 3.5\};for(int i=0; i<dim; i+1){
    for(int j=0; j<dim; j++){
        std::cout << x[i][j] << ' ';
    }
    std::cout << '\n';
}
```
But, this requires array size to be known at compile time.

It also has all the pitfalls of old C-style arrays (raw pointers, no range checks etc.) It's possibly to also use dynamically-sized C-style arrays, but there be dragons.

```
// Exactly equivalent to:
double y[dim*dim] = \{0.5, 1.5, 2.5, 3.5\};
for(int i=0; i<dim; i++){
    for(int j=0; j<dim; j++){
        std::cout << y[i*dim + j] << ' ';
    }
    std::cout << '\n';
}
```
- The 2D array is actually stored as a single chunk of memory (i.e. in 1 dimension), and [i][j] is just short-hand for (i\*dim+j)
- Can do this using dynamic memory allocation too, but we will not; in c++ there are nicer ways
- In modern c++, we would not use a basic c-array, but instead use a class (data structure from a library). Examples below.

## **Using regular std::vector, wrap in a class**

- We *can* however use an std::vector to store a 2D matrix, we just need to access the elements using the i\*dim+j
- Example: consider following matrix:

$$
\begin{pmatrix} 0.5 & 1.5 \\ 2.5 & 3.5 \end{pmatrix}
$$

```
std::vector<double> v{0.5, 1.5, 2.5, 3.5};
int dim = 2; // for a 2x2 matrix
for(int i=0; i<dim; i++){
    for(int j=0; j<dim; j++){
        std::cout << v.at(i*dim + j)<<" ";
    }
    std::cout<<'\n';
}
```
- In order to make things easier, we will make our own class that holds a matrix using std::vector to store data
- In real-world code, many such classes exist already, and we would use one of these matrix classes (e.g., from the great 'Eigen' library)
- But here, we will "re-invent the wheel", since it is a good learning exercise, and will greatly help you understand classes in c++
- Also: what we need for the assignment is very simple, we can code it in just a few lines

# **Worksheet tasks: part A**

• I will give you solutions to this part at the end of Wednesday workshop; you may use your or my solution to continue on with part B for Thursday

#### **1. Write a class to store a 2D square matrix**

- Use std::vector to hold data
- The constructor should take the dimension N as input, and create a vector of correct length (N\*N)
- Provide a member function to return .data() from vector, so we can access the c-style array (needed to interface with lapack)
	- o double\* data() { return  $v.data()$ ; }
- Provide a function that allows us to read *and edit* the i,j element
	- To edit, this must return a *reference*, e.g.,
	- $\circ$  double & at(int j, int j) { return v.at(i\*dimension + j); }
	- $\circ$  This allows, e.g.,  $x =$  matrix.at(i,j); and matrix.at(i,j) = x;
- Provide operator overload of '+', that allows us to add two matrices together
	- This must be a function that takes two matrices, and returns one matrix (function signature)

### **2. Write a function that takes in a matrix (class you created above) and find the eigenvalues and eigenvectors**

- Assume the matrix is real and symmetric, so use LAPACK function DSYEV
- Documentation: <http://www.netlib.org/lapack/explore-html/index.html>
- In/out parameters listed below:

```
int dsyev_(
 char * jobz, // 'V' = compute e. values and vectors. 'N' = values onlychar * uplo, // 'U' = upper triangle of matrix is stored, 'L' = lower
 int * n, // dimension of matrix a
 double * a, // c-style array for matrix a (ptr to array, pointer to a[0])
               // On output, a contains matrix of eigenvectors
 int * Ida, // For us, Ida=ndouble * w, // array of dimension n - will hold eigenvalues
 double * work,// 'workspace': array of dimension lwork
 int * lwork, // dimension of workspace: \sim 6*n works well
 int * info // error code: 0=worked.
);
```
- This function should return the eigen values *and* vectors [eigenvectors are stored in a matrix (2D array)]
- Eigenvalues are sorted, and eigenvectors are normalised to 1 (via inner product)
- Normally, functions in c++ return only one thing. We have two options:
- A: Pass in/out parameters to function by reference like this:
	- void solveEigenSystem(Matrix matrix, Matrix &eigenvectors, Vector &eigenvalues);
	- This is typically frowned upon, since it makes code difficult to read (which value is input, which is output?)
- B: Define a class/struct that holds a matrix of eigenvectors and a vector of eigenvalues, (e.g., called *MatrixAndVector*), and returns this
	- MatrixAndVector solveEigenSystem(Matrix matrix);
- Note: FORTRAN (language LAPACK is written in) uses column-major ordering to access 2D arrays, wile c and c++ use row-major.

This means  $m[i][j]$  in c++ is  $m[j][i]$  in FORTRAN.. so we often need to transpose the matrix before sending to LAPACK

- Our matrix is symmetric, so this doesn't matter, except for 'uplo'
- 'uplo': 'U' means upper triangle *in FORTRAN* is stored -- so lower in c++ [we can just fill entire matrix though]
- For other LAPACK functions, you can often just tell them the matrix is a transpose, so we don't need to waste time transposing it ourselves
- Don't forget extern "c", and to declare the dsyev function. and the -llapack linker (compile) flag (you may also need the -lblas flag)
- Example:

```
// std::vector<double> matrix = ...
// Assume this std::vector contains our matrix
char jobz{'V'};
char uplo{'U'};
int dimension = \ldots; // N if we have NxN matrix
int lwork = 6 * dimension;
std::vector<double> work(lwork);
int info = 0; // will hold potential error message
// create a blank vector to store calculated eigenvalues:
std::vector<double> evals(dimension);
dsyev_(&jobz, &uplo, &dimension, matrix.data(), &dimension, result.vector.data(), work.data(),
// note: on INPUT 'matrix' is the input matrix. After dsyev_ runs, 'matrix' will now contain a
// check for errors
if (info != 0) {
    std::cout << "DSYEV returned error code: " << info << '\n';
}
```
#### **3. Use your code to calculate eigen values/vectors of simple 2x2 matrix**

$$
m_{ij}=\frac{1.0}{i+j+1.0}
$$

- i,j range from 0 to 1
- Expected eigenvalues should be: {1.26759, 0.0657415}
- With corresponding eigenvectors:  $\{ \{1.86852, 1. \}, \{-0.535184, 1. \} \}$ 
	- o Note: Normalisation will be different with LAPACK

# **4. Quantum simple harmonic oscillator (optional)**

The Hamiltonian of 1D QSHO, in simplest units case, is

$$
H=\frac{\hat{p}^2}{2}+\frac{x^2}{2}
$$

- Use finite-difference method to solve Schrodinger eq over x=[-5,5] by casting problem to matrix eigenvalue problem
	- $\circ$  Encode derivative operator as a matrix: (... 1, -2, 1, 0, ...) / dx^2, dx = (xmax xmin)/Nsteps
	- Form full symmetric Hamiltonian matrix
	- Use hard boundary condition
	- Probably need at least a few hundred steps
- Compare eigenvalues to known energies:  $En = (n + 1/2)$
- We also have a full set of orthogonal wavefunctions (eigenvectors). These are not yet properly normalised: check that the first two wavefunctions (eigenvectors) are indeed orthogonal
- Plot First 3 wavefunctions do the look how you expect?

## **Worksheet tasks: part B: Hydrogen**

In the assignment, you are tasked with Solving Schodinger equation for a many-electron atom; here we will practise the procedure for the simplest case of hydrogen.

The radial Hamiltonian for Hydrogen atom is:

$$
H_r = \frac{-1}{2} \frac{\partial^2}{\partial r^2} - \frac{Z}{r} + \frac{l(l+1)}{2r^2},\tag{1}
$$

We will use a new very powerful method to solve the Schrodinger equation, by expanding the solutions over a basis of B-spline (basis) functions, b. (Use provided code to calculate B-splines)

$$
P(r) = \sum_{j}^{N_b} c_j b_j(r), \qquad (2)
$$

• Solve the Schrodinger equation for Hydrogen by solving the eigenvalue problem using DSYGV:

$$
\sum_{j} \langle i|\hat{H}_r|j\rangle c_j = \varepsilon \sum_{j} \langle i|j\rangle c_j \tag{3}
$$

$$
\implies H_r \vec{c} = \varepsilon B \vec{c}.\tag{4}
$$

$$
H_{ij} = \langle i|\hat{H}_r|j\rangle = \int b_i(r)\hat{H}_r b_j(r) \, dr \,, \qquad B_{ij} = \langle i|j\rangle = \int b_i(r)b_j(r) \, dr, \qquad (5)
$$

You can use any integration scheme for these integrals - it will be much easier if you store the values of the B-splines in an array *before* trying to do the integrals.

For the general case of

$$
H=-\frac{1}{2}\frac{\partial^2}{\partial r^2}+V(r),
$$

we have

$$
H_{ij} = -\frac{1}{2} \int b_i(r) b''_j(r) \, dr + \int b_i(r) V(r) b_j(r) \, dr \tag{6}
$$

$$
= +\frac{1}{2} \int b'_{i}(r)b'_{j}(r) dr + \int b_{i}(r)V(r)b_{j}(r) dr \qquad (7)
$$

(using integration by parts).

Integration by parts has two benefites: simpler and more stable to calculate first-derivatives, and H becomes manifestly symmetric (it would be symmetric anyway, except for numerical errors).

As described in lectures, discard the first two (index=0 and 1) B-splines, and the last one (index=n-1) to enforce the boundary conditions.

Use ~30-60 Bsplines of order k=7. You will have to choose good r0 and rmax.

- 1. Compare energies for s and p states to expected
	- Note: Biggest source of error likely comes from integration grid, r0, rmax, and num\_stepd
	- Since the H and B matrix sizes depend on number of B-splines used, NOT number of integration points, we can increase number of points without slowing down code very much!
- 2. Use expansion coefficients and B-splines to construct wavefunctions; check that they are properly normalised (they should already be)
- 3. Plot wavefunctions for 1s, 2s, and 2p
- 4. Think about simple extension to this needed for assignment.

#### **DSYGV parameters (very similar to DSYEV, can adapt previous code)**

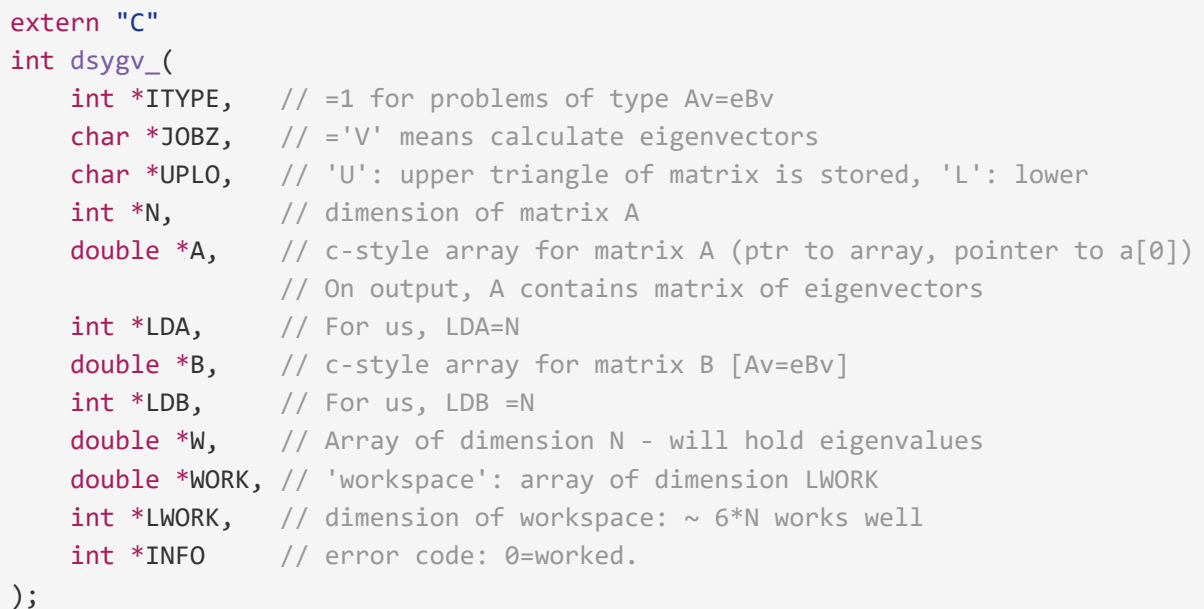

## **Example for using the provided B-spline code**

```
#include "bspline.hpp"
#include <iostream>
int main(){
 double r0 = 1.0e-3;
  double rmax = 50.0;
  int k_spine = 7; // order of B-splines
  int n_spline = 60;
  // Initialise the B-spline object
  BSpline bspl(k_spine, n_spline, r0, rmax);
 // Value of the 1st (index=0) B-spline at r=0
  std::cout \langle \delta bspl.b(0, 0.0) \langle \delta "\n";
 // Value of the 6th (index=5) B-spline at r=1.5 au
  std::cout \langle bspl.b(5, 1.5) \langle "\n";
 // Value of the last (index=N-1) B-spline at r=rmax
  std::cout << bspl.b(n_spline - 1, rmax) << "\n";
}
```